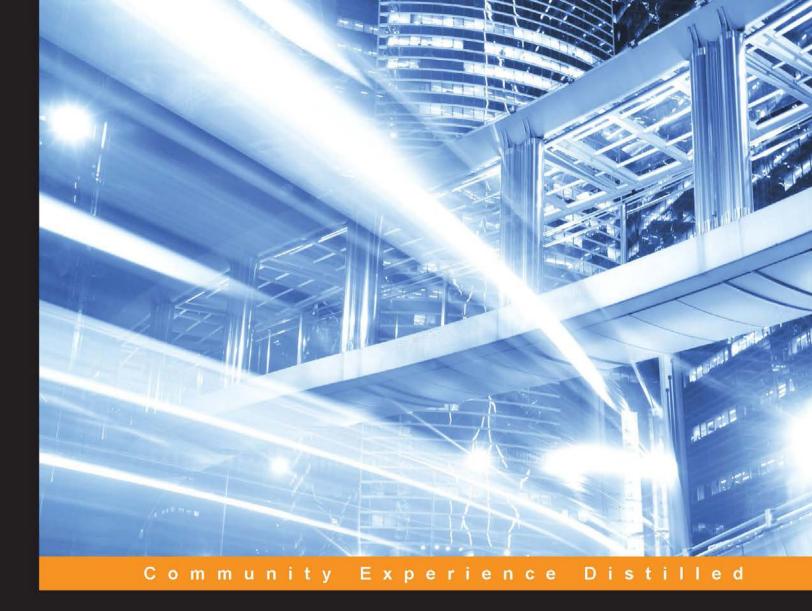

# Troubleshooting Puppet

Troubleshoot your Puppet infrastructure to fix problems quickly

**Thomas Uphill** 

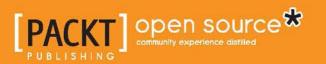

# **Troubleshooting Puppet**

Troubleshoot your Puppet infrastructure to fix problems quickly

**Thomas Uphill** 

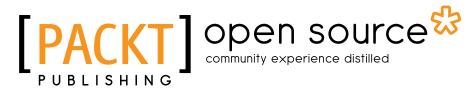

**BIRMINGHAM - MUMBAI** 

#### **Troubleshooting Puppet**

Copyright © 2015 Packt Publishing

All rights reserved. No part of this book may be reproduced, stored in a retrieval system, or transmitted in any form or by any means, without the prior written permission of the publisher, except in the case of brief quotations embedded in critical articles or reviews.

Every effort has been made in the preparation of this book to ensure the accuracy of the information presented. However, the information contained in this book is sold without warranty, either express or implied. Neither the author, nor Packt Publishing, and its dealers and distributors will be held liable for any damages caused or alleged to be caused directly or indirectly by this book.

Packt Publishing has endeavored to provide trademark information about all of the companies and products mentioned in this book by the appropriate use of capitals. However, Packt Publishing cannot guarantee the accuracy of this information.

First published: August 2015

Production reference: 1260815

Published by Packt Publishing Ltd. Livery Place 35 Livery Street Birmingham B3 2PB, UK.

ISBN 978-1-78439-865-1

www.packtpub.com

# Credits

Author Thomas Uphill Project Coordinator Vijay Kushlani

Reviewer Fuat Ulugay

Commissioning Editor Pramila Balan

Acquisition Editor Subho Gupta

Content Development Editor Anand Singh

Technical Editor Siddhi Rane

Copy Editor Vedangi Narvekar Proofreader Safis Editing

Indexer Hemangini Bari

Production Coordinator Nitesh Thakur

Cover Work Nitesh Thakur

# About the Author

**Thomas Uphill** is an RHCA who has been using Puppet since version 0.24. He has been a system administrator for nearly 20 years, more than 10 of which have been with Red Hat Linux and its derivatives. He wrote *Mastering Puppet*, *Packt Publishing*, a book on deploying Puppet in an Enterprise setting. He enjoys teaching others how to use Puppet to automate as much as possible. He runs the Seattle Puppet Users Group (PUGS) and volunteers with LOPSA and SASAG. You can find him at http://ramblings.narrabilis.com.

I would like to thank my wife, Priya Fernandes, for her support while writing this book. Thank you to my PUGS members and Puppet Labs for troubleshooting problems and suggestions. Thank you to Andrew Parker for his input and support. Thank you to my reviewers and the support staff at Packt Publishing. And I'm thankful to everyone who bought *Mastering Puppet* and made it possible for me to write this book.

# About the Reviewer

**Fuat Ulugay** is currently the IT and ERP director for SOCAR Turkey. He lives in Istanbul, Turkey. He also worked as an SAP ABAP and CRM consultant for 17 years.

He is a great fan of open source projects. He implements and teaches them whenever possible. He is good at penetration testing, network security monitoring, industrial control systems security, system administration, and virtualization. He is also leading and teaching the security team at his company. He has a blog, http:/hacktr.org, where he writes about open source and security-related topics. He wrote the book *Learning Puppet for Windows Server* for Packt Publishing.

# www.PacktPub.com

#### Support files, eBooks, discount offers, and more

For support files and downloads related to your book, please visit www.PacktPub.com.

Did you know that Packt offers eBook versions of every book published, with PDF and ePub files available? You can upgrade to the eBook version at www.PacktPub. com and as a print book customer, you are entitled to a discount on the eBook copy. Get in touch with us at service@packtpub.com for more details.

At www.PacktPub.com, you can also read a collection of free technical articles, sign up for a range of free newsletters and receive exclusive discounts and offers on Packt books and eBooks.

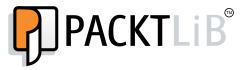

https://www2.packtpub.com/books/subscription/packtlib

Do you need instant solutions to your IT questions? PacktLib is Packt's online digital book library. Here, you can search, access, and read Packt's entire library of books.

#### Why subscribe?

- Fully searchable across every book published by Packt
- Copy and paste, print, and bookmark content
- On demand and accessible via a web browser

#### Free access for Packt account holders

If you have an account with Packt at www.PacktPub.com, you can use this to access PacktLib today and view 9 entirely free books. Simply use your login credentials for immediate access.

# Table of Contents

| Preface                             | V  |
|-------------------------------------|----|
| Chapter 1: Puppet Infrastructure    | 1  |
| The lifecycle of a Puppet run       | 2  |
| Puppet configuration                | 4  |
| puppet help                         | 7  |
| puppet resource                     | 9  |
| puppet apply                        | 10 |
| puppet parser validate              | 11 |
| Log files and the catalog           | 11 |
| puppet master                       | 12 |
| puppetserver                        | 12 |
| jq                                  | 13 |
| Communication issues                | 13 |
| Network-related problems            | 13 |
| Netcat                              | 15 |
| SSL-related problems                | 18 |
| Summary                             | 23 |
| Chapter 2: Writing Puppet Manifests | 25 |
| Writing code                        | 25 |
| Editors                             | 28 |
| Vim                                 | 28 |
| Emacs                               | 29 |
| Geppetto                            | 30 |
| puppet-lint                         | 33 |
| Testing code                        | 36 |
| Validating code                     | 36 |
| Vagrant                             | 39 |
| Committing code                     | 45 |
|                                     |    |

Table of Contents

| Git hooks                                      | 46  |
|------------------------------------------------|-----|
| Using environments                             | 47  |
| Personal branches                              | 47  |
| Summary                                        | 48  |
| Chapter 3: Modules and Templates               | 49  |
| Metaparameters                                 | 51  |
| Autorequires                                   | 53  |
| Explicit ordering                              | 53  |
| Defined types                                  | 55  |
| Custom facts                                   | 57  |
| Pry                                            | 59  |
| Environment                                    | 60  |
| Files                                          | 60  |
| Templates                                      | 61  |
| Debugging templates                            | 62  |
| Summary                                        | 63  |
| Chapter 4: Hiera and External Node Classifiers | 65  |
| YAML files                                     | 65  |
| JSON                                           | 67  |
| Hiera                                          | 69  |
| Permissions                                    | 70  |
| PuppetDB                                       | 71  |
| Debug                                          | 72  |
| strace                                         | 73  |
| puppet apply                                   | 74  |
| External node classifiers – ENCs               | 76  |
| The Foreman                                    | 80  |
| The Foreman proxy                              | 83  |
| Puppet Enterprise                              | 85  |
| LDAP                                           | 86  |
| Summary                                        | 87  |
| Chapter 5: The Marionette Collective           | 89  |
| Architecture                                   | 89  |
| ActiveMQ configuration                         | 92  |
| JMX                                            | 95  |
| ActiveMQ and resource limits                   | 96  |
| Using mco                                      | 97  |
| Ping works, nothing else                       | 99  |
| Facts                                          | 99  |
| Discovery timeout                              | 100 |

|                                       | Table of Contents |
|---------------------------------------|-------------------|
| Debugging and logging                 | 101               |
| Direct addressing                     | 102               |
| Time synchronization                  | 103               |
| Summary                               | 103               |
| Chapter 6: PuppetDB and Puppet Server | 105               |
| PuppetDB                              | 105               |
| Puppet Server                         | 108               |
| Debugging Ruby                        | 110               |
| Logging                               | 115               |
| Reports                               | 115               |
| Time                                  | 116               |
| Summary                               | 117               |
| Chapter 7: Help Me!                   | 119               |
| Puppet Forge/GitHub                   | 119               |
| Community help                        | 120               |
| IRC channels                          | 120               |
| Puppet user groups                    | 121               |
| Puppet Labs                           | 121               |
| Summary                               | 121               |
| Index                                 | 123               |

Puppet is a configuration management system that was written for system administrators so that they could manage a large number of systems efficiently and help maintain order. The deployment of Puppet becomes more complex as you increase the number of nodes in your environment. This book will help you troubleshoot your Puppet infrastructure to leverage your system's performance effectively by using different methods and techniques.

#### What this book covers

*Chapter 1, Puppet Infrastructure,* introduces the various components of a Puppet installation. We cover the problems that arise in the infrastructure and communication between the components.

*Chapter 2, Writing Puppet Manifests,* talks about manifests – the files in which you write the Puppet code. We look at some Puppet code, the common syntax, and formatting problems. We examine tools to help correct our code and discover how to use Git to automatically check our manifests. We also look at a few popular editors and how to configure them to help us edit Puppet code.

*Chapter 3, Modules and Templates,* looks at how code is organized in modules. We'll cover the non-manifest code that is also present in modules such as custom facts. We'll also look at templates and how to debug issues with them.

*Chapter 4, Hiera and External Node Classifiers,* is about Hiera, a hierarchical *key:value* lookup tool that helps Puppet keep the code and data distinct. An external node classifier (ENC) is a way of determining the classes that are applied to a node. In this chapter, we look at the problems that occur when configuring and using these tools.

*Chapter 5, The Marionette Collective,* examines MCollective, a Puppet Labs orchestration tool. ActiveMQ is the message broker that is used by MCollective. We cover problems with the configuration of both ActiveMQ and MCollective.

*Chapter 6, PuppetDB and Puppet Server,* describes how both these tools were written to deal with problems concerning scale. PuppetDB deals with exported resources and reporting and utilizes PostgreSQL. Puppet Server uses the TrapperKeeper framework that was developed by Puppet Labs and relies on a JVM and JRuby. In this chapter, we explore the problems with these tools and how to debug them using Ruby tools.

*Chapter 7, Help Me!,* looks at where you can go when you need some help. We introduce many of the community resources that are available to you when you cannot solve your Puppet problems.

### What you need for this book

This book requires a Puppet installation – either the open source version or Puppet Enterprise. The material covers versions later than Version 3, which includes Version 4. You will need some test nodes with which you can experiment.

### Who this book is for

This book is for moderate to advanced Puppet engineers who work with Puppet in a production environment. The book aims to solve real-world problems that occur in real deployments.

# Conventions

In this book, you will find a number of text styles that distinguish between different kinds of information. Here are some examples of these styles and an explanation of their meaning.

Code words in text, database table names, folder names, filenames, file extensions, pathnames, dummy URLs, user input, and Twitter handles are shown as follows: "Puppet Labs suggested that hook runs puppet parser validate against all the files ending in the .pp extension."

A block of code is set as follows:

```
<root level="debug">
<!--<appender-ref ref="STDOUT"/>-->
<appender-ref ref="${logappender:-DUMMY}" />
```

```
<appender-ref ref="F1"/>
</root>
```

When we wish to draw your attention to a particular part of a code block, the relevant lines or items are set in bold:

```
<root level="debug">
<!--<appender-ref ref="STDOUT"/>-->
<appender-ref ref="${logappender:-DUMMY}" />
<appender-ref ref="F1"/>
</root>
```

Any command-line input or output is written as follows:

```
$ openssl verify -CAfile ca_crt.pem mylaptop.pem
mylaptop.pem: OK
```

**New terms** and **important words** are shown in bold. Words that you see on the screen, for example, in menus or dialog boxes, appear in the text like this: "Once your project is imported, apply the Puppet nature to the project by selecting the **Add Puppet Nature** option."

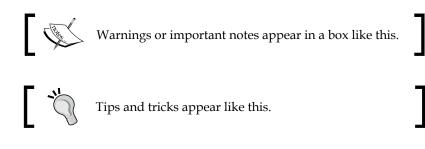

# **Reader feedback**

Feedback from our readers is always welcome. Let us know what you think about this book — what you liked or disliked. Reader feedback is important for us as it helps us develop titles that you will really get the most out of.

To send us general feedback, simply e-mail feedback@packtpub.com, and mention the book's title in the subject of your message.

If there is a topic that you have expertise in and you are interested in either writing or contributing to a book, see our author guide at www.packtpub.com/authors.

### **Customer support**

Now that you are the proud owner of a Packt book, we have a number of things to help you to get the most from your purchase.

#### Errata

Although we have taken every care to ensure the accuracy of our content, mistakes do happen. If you find a mistake in one of our books — maybe a mistake in the text or the code — we would be grateful if you could report this to us. By doing so, you can save other readers from frustration and help us improve subsequent versions of this book. If you find any errata, please report them by visiting http://www.packtpub.com/submit-errata, selecting your book, clicking on the Errata Submission Form link, and entering the details of your errata. Once your errata are verified, your submission will be accepted and the errata will be uploaded to our website or added to any list of existing errata under the Errata section of that title.

To view the previously submitted errata, go to https://www.packtpub.com/books/ content/support and enter the name of the book in the search field. The required information will appear under the **Errata** section.

### Piracy

Piracy of copyrighted material on the Internet is an ongoing problem across all media. At Packt, we take the protection of our copyright and licenses very seriously. If you come across any illegal copies of our works in any form on the Internet, please provide us with the location address or website name immediately so that we can pursue a remedy.

Please contact us at copyright@packtpub.com with a link to the suspected pirated material.

We appreciate your help in protecting our authors and our ability to bring you valuable content.

### Questions

If you have a problem with any aspect of this book, you can contact us at questions@packtpub.com, and we will do our best to address the problem.